## Aufgabe

In der folgenden Darstellung ist Quellcode in Form der Punktnotation dargestellt. Ihre erste Aufgabe besteht darin, die Objekte mit ihren Methoden zu identifizieren.

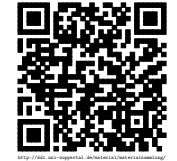

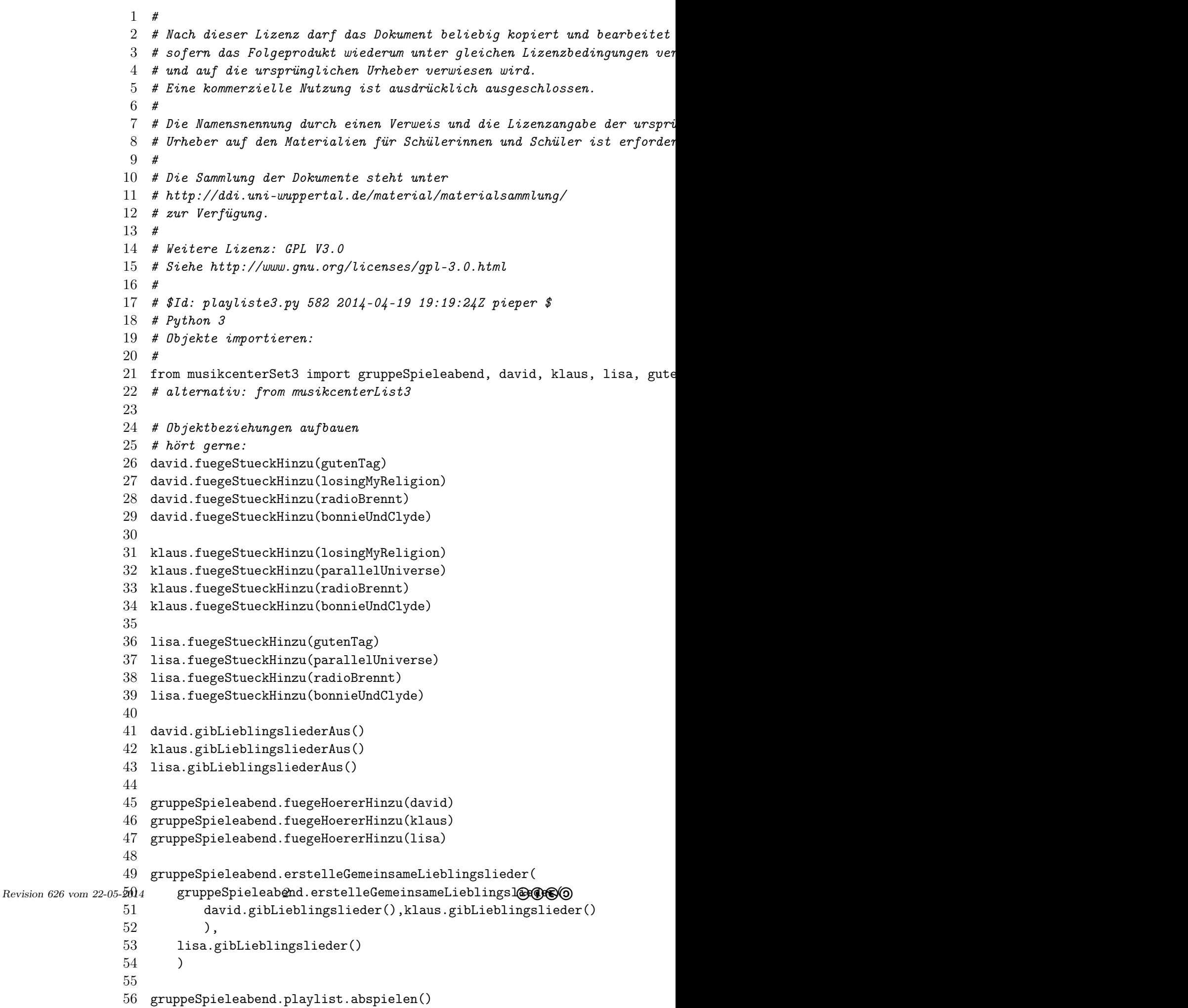

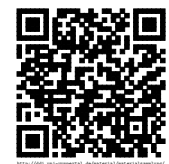

## Aufgabe

Erstellen Sie zu den oben in Punktnotation gegebenen Anfragen und Aufträgen das zugehörige Sequenzdiagramm.

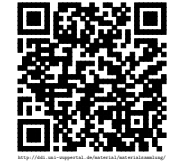